# ENGENHARIA DE TRAFEGO USANDO O AMBIENTE TANGRAM-II

Rosa Maria M. Leão, Edmundo de Souza e Silva, Sidney C. de Lucena

Universidade Federal do Rio de Janeiro, DCC, COPPE/Sistemas e NCE Cx. P. 2324, Rio de Janeiro, RJ - 20001-970 - Brasil

 $Resumo$  A caracterização e modelagem de tráfego tem sido uma área da maior importância nos últimos anos com o surgimento de novas aplicações multimídia na Internet. Um dos ob jetivos principais da engenharia de tráfego é o de desenvolver modelos precisos para prever o impacto do tráfego gerado pelas aplicações sobre os recursos da rede, de forma a evitar a deterioração da qualidade de serviço fornecida aos usuários finais. Estudos de desempenho incluem a determinação do comportamento de buffers, algoritmos de controle de admissão, etc. Para conduzir um estudo de desempenho, vários passos são necessários incluindo: o cálculo das características estatísticas do tráfego que irá competir pelos recursos da rede; o desenvolvimento de modelos precisos do tráfego e dos recursos de rede; a geração de tráfego a partir de modelos; e a realização de medições em um ambiente controlado de laboratório. O objetivo deste trabalho é o de apresentar um ambiente de modelagem de forma a auxiliar o engenheiro de trafego na sua complexa tarefa. O ambiente está integrado à ferramenta TANGRAM-II, desenvolvida no nosso laboratório, está em fase de testes finais e será disponibilizado em breve, para o domínio público. publico.

## I. Introducao~

Um dos objetivos principais da engenharia de tráfego e o de desenvolver modelos precisos para prever o impacto do tráfego gerado pelas aplicações sobre os recursos da rede de forma a evitar a deterioração da qualidade de servico (QoS) fornecida aos usuarios. Estudos de desempenho incluem a determinação do comportamento de buffers, algoritmos de controle de admissão, etc. O surgimento de novas aplicações multimídia na Internet, gerou um novo e amplo campo de pesquisas nesta área nos últimos dez anos [1], [23], [13], devido às características peculiares do tráfego gerado por essas aplicações.

Vários passos são necessários para conduzir um estudo de avaliação do desempenho de recursos de uma rede. Inicialmente é preciso entender as características do trafego competindo pelos recursos sendo investigados. Um dos desafios da caracterização de tráfego é o de obter uma descrição compacta dos mais variados fluxos. Descritores simples tais como a taxa média, a razão entre a taxa de pico e a taxa média e a duração

media do tempo em que a fonte transmite com taxa de pico, tem sido amplamente usados. Entretanto, em geral esses descritores não são suficientes para representar com precisão características importantes do tráfego. Varios outros descritores foram propostos baseados em estatísticas de segunda ordem, tais como a autocovariância, o índice de dispersão sobre um tempo de observação, e o parâmetro de Hurst. Todos eles tentam capturar as correlações do fluxo de tráfego em diversas escalas de tempo.

Outro passo importante para a engenharia de tráfego e o da escolha de um modelo apropriado de forma a representar o trafego em estudo. Modelos de trafego tem sido avaliados tendo por parâmetro: a diferença entre os descritores do modelo e aqueles calculados a partir do tráfego real; e a precisão das medidas de desempenho fornecidas pelo modelo completo que inclui os recursos que estão sendo compartilhados pelos vários fluxos.

Para levar a cabo os passos indicados no exemplo acima, é preciso que o projetista realize testes e medições na rede, como também tenha a seu dispor algoritmos de analise de modelos matematicos [29], [32], [19]. Para facilitar a tarefa, é essencial que sejam desenvolvidas ferramentas sofisticadas de medição, modelagem, análise e simulação (e.g.  $[30]$ ).

A ferramenta TANGRAM-II [2], [10] fornece um ambiente mpar para a modelagem e analise de sistemas de computação e comunicação de dados, permitindo que o usuario descreva o seu sistema em uma linguagem de alto nível e obtenha, a partir do seu modelo, várias medidas de desempenho tanto em estado estacionario como medidas transientes. Tangram-II inclui atualmente: (a) uma interface para descrição de modelos; (b) vários métodos de solução analítica de modelos, incluindo métodos por nós desenvolvidos  $[6]$ ,  $[5]$ ,  $[7]$ ,  $[9]$ ,  $[4]$ ,  $[8]$ ,  $[3]$ ; (c) um sofisticado simulador que inclui técnicas de eventos raros [12].

Como parte deste ambiente, foi desenvolvido um ferramental específico para dar suporte ao engenheiro de trafego, tanto na analise de dados coletados como no desenvolvimento de modelos de trafego, e subsequente obtenc~ao de medidas de interesse. O ambiente permite o cálculo de vários descritores (baseados em estatísticas

Este trabalho é financiado em parte por projetos do CN-Pq/ProTeM e PRONEX.

Sidney C. de Lucena tem uma bolsa da CAPES.

de primeira e segunda ordem) diretamente de modelos ou a partir de traces coletados na rede. Foi desenvolvido também um gerador de tráfego IP e tráfego ATM a partir de traces ou de modelos previamente definidos pelo usuario.

A seção II descreve com maiores detalhes os passos principais do processo de modelagem e analise de trafego. Na seção III apresentamos o ferramental desenvolvido voltado para a engenharia de tráfego. Incluímos na seção IV um exemplo que ilustra a utilidade do ambiente que desenvolvemos, e a seção V resume o nosso trabalho.

## II. <sup>O</sup> Processo de Modelagem de Trafego

Um estudo de caracterização de tráfego e modelagem e constitudo de diversas etapas. A Figura 1 exempli fica alguns dos passos importantes neste processo. O lado esquerdo da figura indica a coleta de medidas estatísticas do tráfego da rede, ou diretamente da aplicação em questão. Em seguida é feito o desenvolvimento de um modelo de tráfego e é criado um modelo dos recursos de rede e/ou da aplicação (modelo de desempenho). Finalmente é realizado o cálculo de medidas de interesse, seja por intermédio de soluções analíticas, seja por simulação. A malha de realimentação é incluída para aprimorar o modelo (de trafego ou de desempenho) de acordo com a analise dos resultados obtidos. As soluções do modelo de desempenho servem para avaliar as técnicas em estudo, incluindo por exemplo a qualidade de serviço obtida pela aplicação.

Varios descritores existem na literatura. Nosso ob jetivo nesta seção não é o de discutir a utilidade dos vários descritores existentes, mas sim o de apresentar brevemente alguns dos descritores que podem ser obtidos com a nossa ferramenta. O ambiente permite que o analista estude a influência dos vários descritores sobre os recursos modelados.

Os descritores mais simples são aqueles baseados em estatísticas de primeira ordem, tais como: taxa média de tráfego para um dado intervalo de observação, e  $\text{burt-}$ ness (raz~ao entre a taxa de pico e a taxa media). Esses descritores, entretanto, não fornecem informação suficiente sobre complexas correlações entre as taxas de trafego para diferentes escalas de tempo, e descritores baseados em estatísticas de segunda ordem tem sido propostos na literatura [15], [22], [14], [24], [13]. Um desses descritores é a *autocovariância*. Considere um processo estocastico estacionario in dif $\{x\}$  : the  $\mathcal{S}$  process are media or media  $\mathcal{S}$  $\mu$  e variancia ninta  $\sigma^-.$  A função de autocovariancia de  $-$  die  $\mathcal X$  é definida por:

$$
Cov(\tau) = E[X(t), X(t+\tau)] - \mu^2 \tag{1}
$$

para lag de tempo 0. <sup>O</sup> processo X(t) pode ser, por exemplo, a taxa de trafego no tempo <sup>t</sup> e a escala de tempo pode ser a duração de um quadro. Analogamente a função de autocorrelação é definida por:

$$
\rho(\tau) = \frac{\text{Cov}(\tau)}{\sigma^2}.
$$
\n(2)

 $S_{\rm C}$ ja  $\cdots$  for  $\langle v \rangle$ ;  $\sim$  0 for  $\cdots$  processo estacionario que que conta a quantidade de trafego (pacotes, bits, etc.) que é transmitida em um intervalo de comprimento  $t$ . O índice de dispersão captura a variabilidade da quantidade de tráfego transmitido em um intervalo. É definido por [15], [31]:

$$
\text{IDC}(t) = \frac{\text{Var}\{N(t)\}}{E\{N(t)\}}.\tag{3}
$$

Os descritores acima são comumente usados em engenharia de tráfego, mas outros descritores existem como o índice de dispersão para intervalos, o denominado peakdness, e o parâmetro de Hurst. Existe uma relação entre o parâmetro de Hurst e a curva do IDC $(t)$ , e uma das maneiras de se obter este par^ametro (chamada de naive estimator) é através da inclinação do IDC(t) [20].

A segunda etapa no processo descrito na Figura 1 consiste na escolha do modelo apropriado para representar o tráfego em estudo. Existe um grande número de modelos que t^em sido propostos na literatura para descrever uma variedade de trafego gerado por fontes de dado, áudio e vídeo. Estes modelos incluem modelos Markovianos, tais como modelos  $OnOff$ , MMPP, modelos de fluido  $[11]$ ,  $[22]$ , modelos de regressão, tais como TES  $[17]$ ,  $[18]$ , ARMA  $[1]$  (cuja função de autocorrelação decresce exponencialmente), e os modelos que possuem a chamada dependência de longa duração [20], [27], [26]. Representantes deste último conjunto são os processos FARIMA e FBM.

Embora não possuam a propriedade de dependência de longa duração, os modelos Markovianos são ainda atrativos por várias razões tais como: a tratabilidade matemática; dependências de longa duração podem ser aproximadas (e.g. [25]); e ainda em trabalhos como os de [16] é indicado que várias medidas de performance podem ser obtidas com precisão através de modelos Markovianos.

Ainda esta em aberto na literatura a escolha do modelo que mais precisamente representa um determinado tipo de tráfego, e portanto é importante que se forneça ao analista um ambiente rico de forma a permitir a realização de experimentos com diferentes modelos. O ambiente deve ser capaz de calcular descritores de trafego, tanto de *traces* como de modelos analíticos.

(1) um modelo completo que inclua o modelo das fontes emO passo seguinte na Figura 1 é o desenvolvimento de

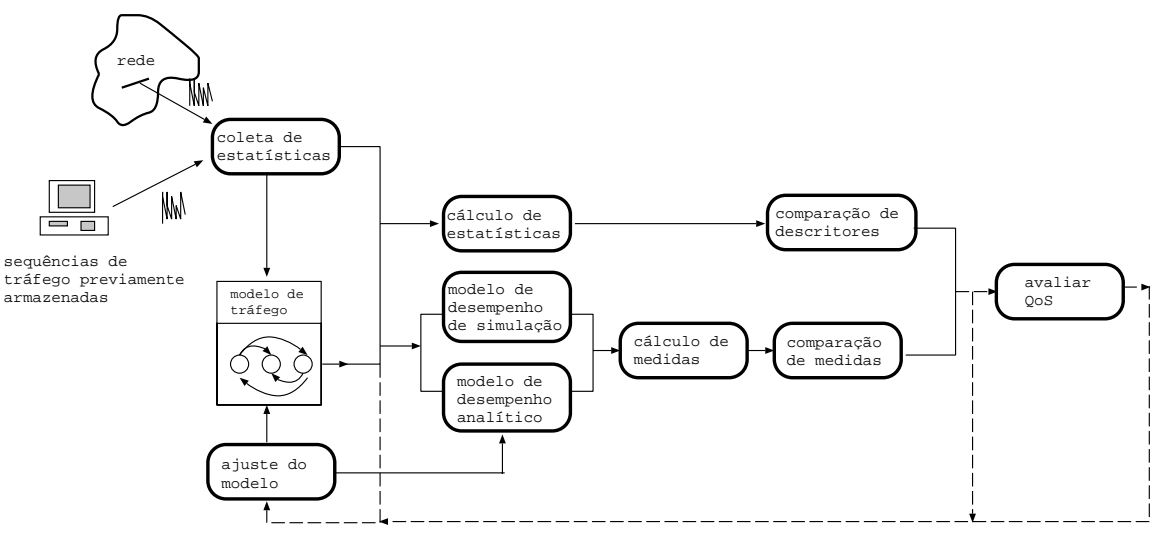

Fig. 1. Etapas de um estudo de desempenho

estudo e o dos recursos de rede de forma a se obter as medidas de interesse. Tais medidas devem ser também avaliadas de forma eficiente.

#### III. <sup>O</sup> Ferramental Desenvolvido

O ambiente de engenharia de tráfego por nós desenvolvido suporta a coleta de estatísticas. Uma vez armazenado um *trace* de um fluxo de tráfego recebido de uma fonte, um módulo possibilita o cálculo de estatísticas de primeira e segunda ordem. A partir dessas estatísticas, podemos construir um modelo do trafego. Caso o modelo seja Markoviano, é possível calcular vários descritores analiticamente. A Figura 2 mostra a tela apresentada ao usuário para calcular vários descritores a partir de um modelo Markoviano. (A tela para o cálculo de descritores a partir de um trace é semelhante.) O cálculo

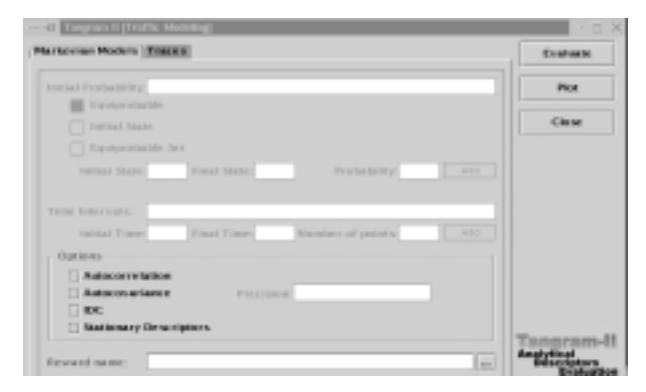

Fig. 2. Tela para o calculo de descritores a partir de um modelo analítico

dos descritores mostrados na Figura 2 são feitos supondo um modelo de fluido, onde a cada estado é associada

uma recompensa igual a taxa de transmissão da fonte neste estado.

Descritores baseados em estatísticas de primeira ordem são obtidos pela solução em estado estacionário do modelo de recompensas. A ferramenta possui vários métodos para o cálculo de medidas de recompensa (ver  $[2], [5]$ .

O cálculo de descritores de segunda ordem é mais elaborado, e desenvolvemos algoritmos para permitir a obtenção da autocovariância e do IDC(t). Para exemplificar, considere a autocovariância dada pela equação (1). E possível mostrar que  $E[X(t)X(t+1)]$  pode ser calculado por (ver [21]):

$$
E[X(t)X(t+\tau)] = \lambda \cdot \pi \cdot \delta(\tau) \tag{4}
$$

onde  $\lambda$  é o vetor que indica a taxa de transmissão em cada estado do modelo da fonte,  $\pi$  satisfaz  $\pi = \pi P$ , P é a matriz de probabilidade de transição entre estados do modelo da fonte, e

$$
\delta(\tau) = \sum_{n=0}^{\infty} \gamma(n) e^{-\Lambda \tau} \frac{(\Lambda \tau)^n}{n!}.
$$
 (5)

Note que, na equação (5), o vetor  $\gamma(n)$  pode ser obtido de forma recursiva por

$$
\boldsymbol{\gamma}(n) = \boldsymbol{\gamma}(n-1)\mathbf{P}^{\mathrm{T}}
$$

com  $\gamma(0) = \lambda$ . Além disso, a soma infinita de (5) pode ser truncada tal que os resultados são obtidos dentro de um determinado nível de tolerância.

Usando-se o ambiente de modelagem, o analista pode comparar descritores obtidos a partir de traces do trafego real com os calculados analiticamente de um modelo Markoviano. O modelo pode ser então refinado, por exemplo, variando-se par^ametros no sentido de casar, com maior precisão, estatísticas do tráfego real com as do modelo.

O ambiente de modelagem possibilita a simulação de modelos de tráfego não Markovianos: FBM e FARIMA. O módulo de simulação da ferramenta permite também a geração de um trace destes modelos. A partir deste trace de simulace socialisticas de primeira e segundar e motor ordem podem ser calculadas da mesma forma que para um trace real.

O objetivo da ferramenta que desenvolvemos não é a de automaticamente criar um modelo preciso de trafego, mas sim o de dar ao analista uma larga variedade de opções de forma a que ele possa experimentar com diferentes modelos (analíticos e de simulação) e estudar a sensibilidade das medidas de interesse em relação aos diferentes descritores.

TANGRAM-II permite a construção de um modelo completo de desempenho que inclui a representação dos recursos em estudo (por exemplo uma fila finita). Uma vez pronto, as medidas de interesse podem ser obtidas via simulação, ou através de resultados analíticos, se o modelo for Markoviano. A ferramenta também suporta a solução de uma classe de modelos não-Markovianos notadamente modelos com eventos cujo duração é determinística, além de eventos cujo tempo entre disparos tem distribuicão exponencial. A secão IV apresenta um modelo simples para ilustrar o processo de modelagem

Uma vez de posse de um modelo satisfatório de fonte, o usuario pode fazer uso de um gerador de trafego IP ou de celulas ATM. A Figura 3 mostra uma das interfaces do usuario com o gerador. (Esta interface esta sendo atualmente modificada e sua forma final será ligeiramente diferente da mostrada.) A ferramenta gera tráfego

| - Corsnection Type      | Destination                  | <b>Basis</b> |
|-------------------------|------------------------------|--------------|
| <b>Unicast</b>          | <b>MONT:</b>                 | Earscot      |
| Multicast               | Part:                        |              |
| Source Description File | <b>Facket internal</b>       |              |
| Name:                   | <b>Min</b>                   |              |
|                         | <b>Blaz</b>                  |              |
| <b>Packet Size</b>      | <b>Total Generation Time</b> |              |
| Size (bytes):           | Time (social:                |              |

Fig. 3. Interface do Gerador de trafego

especificado pelo usuário, a partir de um computador local para um dado destino (transmissão unicast) ou para um grupo de usuários (transmissão multicast). O usuario pode fornecer o tamanho do quadro a ser enviado, o tamanho dos pacotes (o quadro sera fragmentado

em pacotes antes de ser enviado) e o tempo total de geração.

Existem três tipos de tráfego que podem ser gerados: tráfego CBR, tráfego definido por um arquivo de *trace* previamente armazenado (por exemplo obtido pelo simulador da ferramenta) ou a partir de um modelo Markoviano do tipo MMPP. Os pacotes de um quadro são transmitidos ou a taxa máxima de transmissão da placa do computador, ou são uniformemente espalhados no intervalo entre dois quadros.

# IV. EXEMPLOS

Nesta seção apresentamos um exemplo para ilustrar o ambiente de engenharia de trafego desenvolvido. Neste exemplo: (a) calculamos descritores de tráfego para sequ^encias reais e obtemos par^ametros usados para construir diferentes modelos de trafego; (b) calculamos descritores para os modelos e os comparamos com aqueles obtidos para as sequências reais;  $(c)$  construímos um modelo simples de fila alimentada pelos modelos de tráfego e avaliamos a fração de perda de células. Esta medida é comparada com a obtida da sequência real.

As sequências reais usadas no exemplo foram: (a) uma sequência que representa um tráfego agregado de dados da Bellcore (pAug.TL) (A sequ^encia pode ser obtida de flash.bellcore.com); (b) uma sequência resultante da soma de cinco sequências de vídeo, sendo duas "mtv.I",  $\gamma$ duas "soccerWM.I" e uma do filme *Terminator* gravadas em MPEG-1. Estes últimos traces foram adquiridos de ftp-info3.informatik.uni-wuerzburg.de

Nós consideramos três modelos de tráfego: um FARI-MA, um modelo Markoviano MMPP baseado em [28] e um modelo Markoviano pseudo self-similar proposto em [25]. Nosso objetivo não é o de avaliar o melhor modelo e sim ilustrar a potencialidade da ferramenta desenvolvida. Os parâmetros dos modelos Markovianos foram calculados seguindo-se as sugestões fornecidas nas referências  $[28]$ ,  $[25]$ .

A Figura 4 mostra a interface da Ferramenta TANGRAM-II, e a Figura 5 ilustra o modelo completo resultante da fonte pseudo self-similar alimentando uma fila exponencial com  $buffer$  de capacidade de 200 celulas. (E importante observar que resultados para buer maiores, por exemplo com capacidade para milhares de células podem ser calculados usando métodos de cadeia de Markov com recompensas [5].)

As Figuras 6 e 7 mostram a autocovariância e a fração de perda de células obtidas das sequências reais e dos três modelos que geramos.

E interessante notar que o modelo MMPP prev^e com precisão a fração de perda de células, no caso das sequências de vídeo agregadas, para a faixa de carga ap-

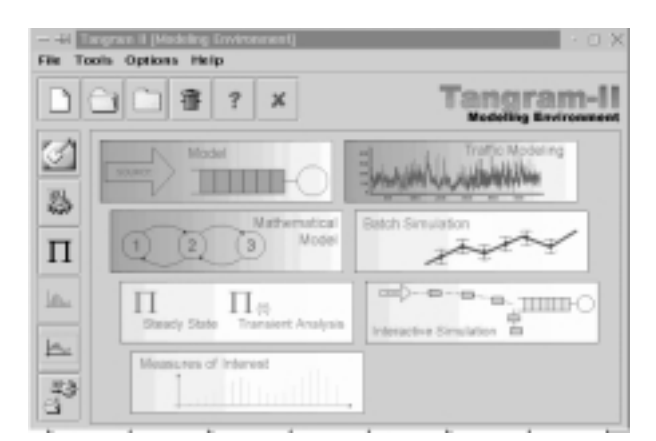

Fig. 4. Interface do ambiente de modelagem TANGRAM-II

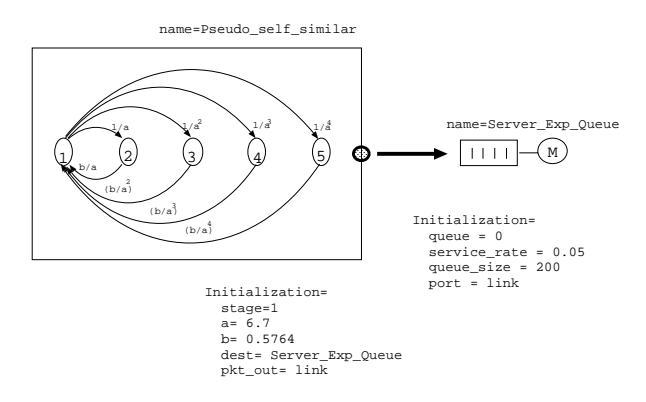

Fig. 5. Modelo completo com fila

resentada na figura. Por outro lado, o modelo pseudo self-similar e o mais preciso para o trafego de Bellcore.

#### v. Concluded was

Desenvolvemos um ambiente apropriado para engenharia de tráfego. Este ambiente permite o usuário estudar diferentes modelos de trafego e calcular uma variedade de descritores tanto para modelos como para traces de sequ^encias reais. O ambiente permite a construção de modelos analíticos e de simulação e calcular medidas importantes de desempenho.

Um gerador de tráfego também faz parte deste ambiente de modelagem. O gerador é útil para a realização de experimentos em um ambiente controlado de laboratório. [3] Esta ferramenta é capaz de gerar tráfego CBR, tráfego obtido de modelos Markovianos e de traces provenientes do nosso simulador ou de sequ^encias reais.

O ambiente TANGRAM-II estara sendo disponibilizado em breve para uso geral, e fornecerá um conjunto único  $\begin{bmatrix} 5 \end{bmatrix}$ para dar suporte as tarefas do engenheiro de trafego.

**Agradecimentos**  $-$  Os autores agradecem a D. R. Figueiredo e C. F. de Brito pela participação no desenvolvimento do ambiente TANGRAM-II. Agradecemos também a A. Raniery (orien-

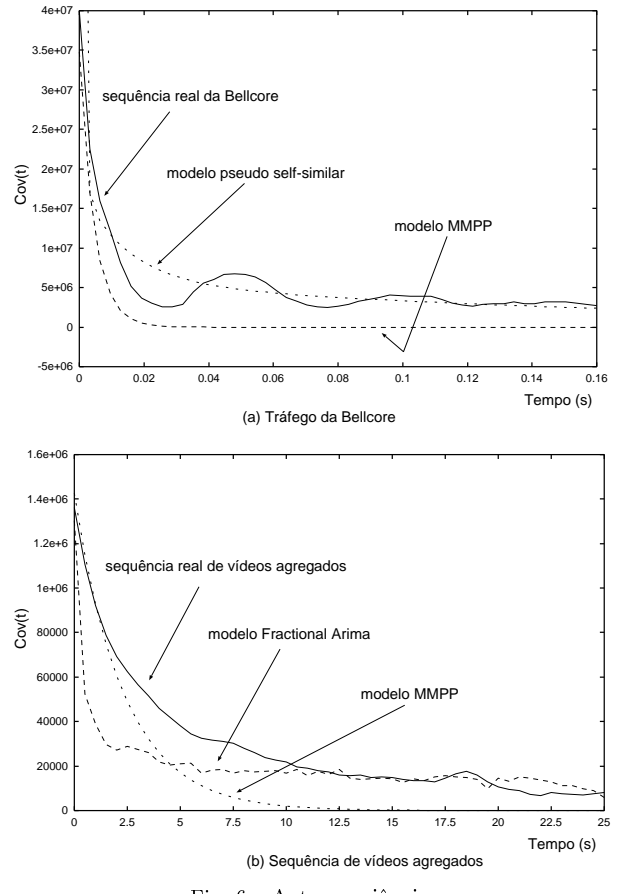

Fig. 6. Autocovariância

tando de Rosangela Coelho) pela implementação das rotinas FBM e FARIMA, que fazem parte do simulador TANGRAM-II. Estamos tambem em debito com M. Martinello e M. Leocadio (orientando de Paulo Aguiar) pela participação na implementação do gerador de tráfego.

## **REFERÊNCIAS**

- $[1]$ A. Adas. Traffic Models in Broadband Networks. IEEE  $Communications Magazine, (7):82-89, 1997.$
- [2] R.M.L.R. Carmo, L.R. de Carvalho, E. de Souza e Sil va, M.C. Diniz, and R.R. Muntz. Performance/Availability Modeling with the TANGRAM-II Modeling Environment. Performance Evaluation, 33:45-65, 1998.
- Rosa M.L.R. Carmo, E. de Souza e Silva, and S.C. de Lucena. Calculo de Descritores de Trafego em Modelos Markovianos de Fontes Multimídia. In  $SBR\overline{C}$ '97, pages 189-204, 1997.
- João A.N. da Silva and Rosa M. M. Leão. Estudo de um Metodo para Analise Transiente de Modelos Markovianos de Sistemas de Comunicação. In 16<sup>th</sup> Simpósio Brasileiro de Redes de Computadores, pages 742-761, Maio 1998.
- Carlos E. F. de Britto, Edmundo de Souza e Silva, Morganna C. Diniz, and Rosa M. M. Leão. Análise Transiente de Modelos de Fonte Multimídia. In  $18^{th}$  Simpósio Brasileiro de Redes de Computadores, pages 519-534, Maio 2000.
- [6] E. de Souza e Silva and H.R. Gail. Calculating availability and performability measures of repairable computer systems

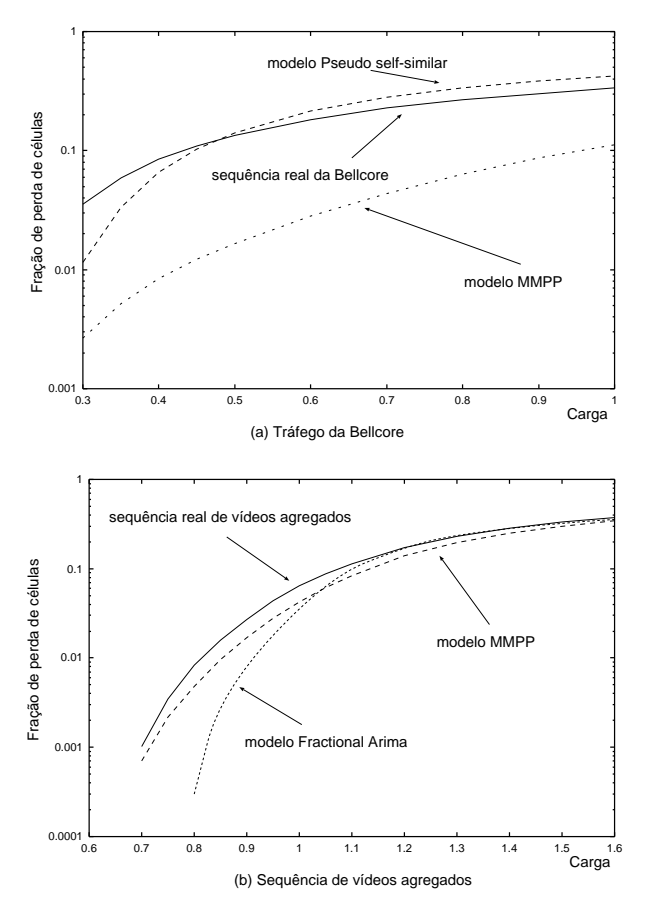

Fig. 7. Fração de perda de células x carga

using randomization. Journal of the ACM,  $36(1):171-193$ , 1989.

- [7] E. de Souza e Silva and H.R. Gail. An algorithm to calculate transient distributions of cumulative rate and impulse based reward. Stochastic Models, 14(3):509-536, 1998.
- [8] E. de Souza e Silva and H.R. Gail. Transient Solutions for Markov Chains. In W. Grassmann, editor, Computational Probability, pages 44-79. Kluwer, 2000.
- [9] E. de Souza e Silva, R.M.M. Leão, and R. Marie. An Efficient Approximation Technique for Calculating Transient Reward Measures. In Proceedings of The Fourth International Workshop on Performability Modeling of Computer and Commu $nication$  Systems (PMCCS4), pages 16-19, Setembro 1998.
- [10] Edmundo de Souza e Silva and Rosa M. M. Leão. The  $\frac{1}{100}$  and  $\frac{1}{100}$  Techniques and Tools -  $11$ <sup>th</sup> International Conference (TOOLS2000), volume 1786, pages 366-369. Springer, Marco 2000.
- [11] A.I. Elwalid and D. Mitra. Fluid Models for the Analysis and Design of Statistical Multiplexing with Loss Priorities on Multiple Classes of Bursty Traffic. In Infocom-92, pages 415{425, 1992.
- [12] D. R. Figueiredo. O módulo de simulação da ferramenta TANGRAM-II: Suporte para medidas com recompensa, recursos de eventos raros e aplicação a modelos de redes multimdia. Master's thesis, COPPE/UFRJ, Junho 1999.
- [13] V.S. Frost and B. Melamed. Traffic Modeling for Telecommunications Networks. IEEE Communications Magazine,  $32(3):70{-}81, 1994.$
- [14] Fabrice Guillemin and Alain Dupuis. Indices of Dispersion

and ATM Traffic Characterization. Technical report, Centre National d'Etudes des Telecommunications, Lannion-A, 22300 Lannion, France, 3 1994.

- [15] Ricardo Gusella. Characterizing the Variability of Arrival Processes with Indexes of Dispersion. IEEE Journal on Select Areas in Communication,  $9(2):203-211$ , 1991.
- [16] D.P. Heyman and T.V. Lakshman. What are the Implications of Long-Range Dependence for VBR-Video Traf fic Engineering. IEEE/ACM Transactions on Networking,  $4(3):301-317$ , June 1996.
- [17] David L. Jagerman and Benjamin Melamed. The Transition and Autocorrelation Structure of TES Processes, Part I: General Theory. Communications in Statistics - Stochastic  $\textit{Models}, 8(2):193–219, 1992.$
- $[18]$ David L. Jagerman and Benjamin Melamed. The Transition and Autocorrelation Structure of TES Processes, Part II: Special Cases. Communications in Statistics - Stochastic  $Models, 8(3): 499–527, 1992.$
- [19] J.L. Jerkins and J.L. Wang. From network measuremnt collection to traffic performance modeling: Challenges and lessons learned. In CAMAD'98, Sao Paulo, Brazil, August
- $\mathcal{M}$  will be a set of the contract of  $\mathcal{M}$  will be a set of the D. Wilson. On D. Wilson. On D. Wilson. On D. Wilson. On D. Wilson. On D. Wilson. On D. Wilson. On D. Wilson. On D. Wilson. On D. Wilson. On D. Wilson the Self-Similar Nature of Ethernet Traffic (Extended Version). IEEE/ACM Transactions on Networking,  $2(1):1-15$ , February 1994.
- [21] Rosa M. M. Leão, Edmundo de Souza e Silva, and Sidney C. de Lucena. A Set of Tools for Traffic Modeling, Analysis and Experimentation. In Computer Peformance Evaluation - Modelling Techniques and Tools -  $11^{th}$  International Conference (TOOLS2000), volume 1786, pages 40-55. Springer, Marco 2000.
- [22] Basil Maglaris, Dimitris Anastassiou, Prodip Sen, Gunnar Karlsson, and John D. Robbins. Performance Models of Statistical Multiplexing in Packet Video Communications. IEEE Transactions on Communications,  $36(7):834-844, 1988$ .
- $[23]$ H. Michiel and K. Laevens. Traffic Engineering in a Broadband Era. Proceedings of the IEEE, pages  $2007-2033$ , 1997.
- A.R. Reibman and A.W. Berger. Traffic Descriptors for VBR  $[24]$ Video Teleconferencing over ATM Networks. IEEE/ACM Transactions on Networking,  $3(3):329-339$ , 1995.
- [25] Stephan Robert and Jean-Yves Le Boudec. On a Markov Modulated Chain Exhibiting Self-similarities over Finite Timescale. Performance Evaluation, 27:159-173, 1996.
- Oliver Rose. Statistical Properties of MPEG Video Traffic and Their Impact on Traffic Modeling in ATM Systems. In Proceedings of the 20th Annual Conference on Local Computer Networks, pages  $397-406$ , 1995.
- [27] Oliver Rose. Simple and efficient models for variable bit rate MPEG video traffic. Performance Evaluation,  $30(1-2):69-85$ , 1997.
- [28] Paul Skelly, Mischa Schwartz, and Sudhir Dixit. A Histogram-Based Model for Video Traffic Behavior in an AT-M Multiplexer. IEEE/ACM Transactions on Networking,  $1(4):445{-}459, 1993.$
- $[29]$ Special Issue on Advances in Computational Aspects of Teletraffic Models. IEEE JSAC,  $16(5)$ :597-803, Junho 1998.
- [30] Special Issue on Tools and Techniques for the Performance Evaluation of Communication Networks. IEEE Communi  $cations\ Magazine$ ,  $36:44-81$ , Agosto 1998.
- [31] Kotikalapudi Sriram and Ward Whitt. Characterizing Superposition Arrival Processes in Packet Multiplexers for Voice and Data. IEEE Journal on Select Areas in Communication,  $4(6):833-846, 1986.$
- [32] K. Thompson, G.J. Miller, and R. Wilder. Wide-area Internet traffic patterns and characteristics. IEEE Networks,  $11(6):10-23, 1997.$